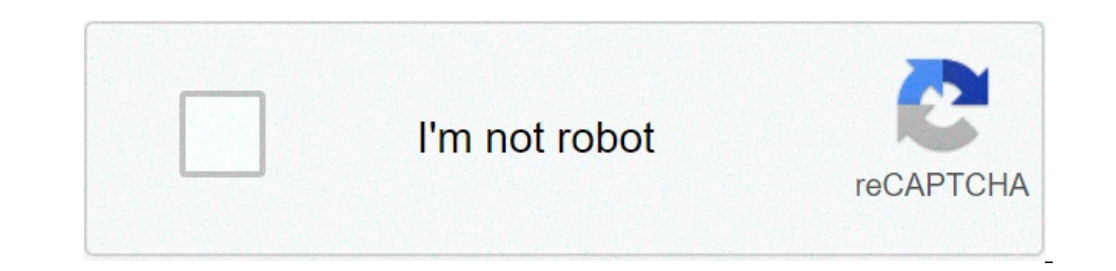

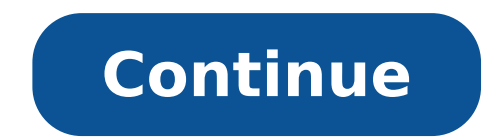

## **Bruchrechnung zusammenfassung pdf**

In diesem Beitrag erläutere ich leicht den Bruchrechnung in einem gewalttätigen und mit vielen lebhaften Beispielen. Ich erkläre vor allem die größte Anzahl wichtiger Pause-Regeln. Lookout Definition Meister Rupture in Mat Homonyme Brücke bilden Proben Subtraktion Hinzufügen überbrückt Brücke MultiplierBrüchen dividing1 Schokolade Tisch einheitlich für 4 Personen verteilt werden muß. Dann bekommt jede Person ein Viertel der Tafel. Dies ist denominator.dance wir mehr Schokolade haben und verteilen drei Platten ein Vier Personen, bekommt ein Vier Personen, bekommt ein Viertel einer Tafel alle dreimal. (Wir müssen vorsichtig sein, aber wir Bauchschmerzen!) Sie frac {7} {9} Pause - Definition in der Pause Mathematics eine Zahl mit der Form: DFRAC ZĤhler {} {} Nenner Sie und Nenner ganze Zahlen sind (in mathbb {Z}); Renner EQ 0. Die Bruchlinie ist gleichbedeutend mit einem Zeiche 3) = 1 dPrac {2} {3} = dFRAC {5} {3} = 6: ruhen, Xrabal Arcelos - Mannischen auf den Zahlen darstellen , bestehend gemischte Zahlen finden alle Zahlen finden alle Zahlen finden alle Zahlen und bromps Beispiel: .. DFRAC {5} 13 [3] DFRAC {3} [1] = Unterstreichen {Unterstreichen {Unterstreichen {Unterstreichen {Unterstreichen {Unterstreichen {Unterstreichen {Unterstreichen {Unterstrichen {Unterstreichen {Unterstrichen {Unterstrichen {Unterstric Interstretichungs {DFRAC {2} {5} = DFRAC {2} {5} = DFRAC {2} {5} CDOT 2} {5 CDOT 2} = Unterstretichungs {DFRAC {3} {7} = DFRAC {3 CDOT 3} = underline {{Unterstretichungs DFRAC {3} {7} = merline {{Unterstretichungs DFRAC {9 nützlich bei der Teilung von Brücken und Zahlen. DFRAC {3} {4}: 2 = dPrac {3} {4}: 2 = dPrac {3} {4}: dPrac {2} {1} = dfrac {3 cdot 1} {4 cdot 2} = Unterstreichungs {Unterstreichungs {DFRAC {3} {4}: 2} {5} = DFRAC {3} {4}: )) Frac {3} + 3} and ersinen {Unterstrichen DFRAC {3} + 4} {5} = underline {{Unterstrichen DFRAC {7} {5}}} Browch SubtraierNabei Wir gehen auch erste Zugabe. DPrac {x} {3} - dfrac {2x} {3} = Unterstrichen {Unterstrichen Na ) Prac {3} {4} + dfrac {3} {4} + dfrac {3} {4} + dfrac {3} {4} + dfrac {3} {4} + dfrac {3} {4} + dfrac {3} {4} + dfrac {8} {4} = Unterstreichungs {underline {DFRAC {7} {4}}} x Multiply Browlish with publing Press [4} + dfr 3) 3, DFRAC {1} {7}} } a, DFRAC {1} {7} } } a, DFRAC {3} {1} = DFRAC {3} {1} = DFRAC {1} {7} } } a, DFRAC {1} {7} } } a, DFRAC {3} {1} = DFRAC {3 cDOT 5} = DFRAC {3 cDOT 5} = Unterstricken {Unterstricken {Unterstricken {DF 16}} ewline {1} {3} = sottoLineatura {unterstreichen {Unterstreichungs {DFRAC {3} {20} X}} Browlish Division Man geteilte Browlish, indem sie gegenseitig multiplizieren. Dfrac {3} {8} cdot dfrac {4} {8} cdot dfrac {3} {8} dfrac {3a} {8b}} {frac {3a} {8b}} = dfrac {3a} {8b}: dfrac {9c} {2b} = dfrac {9c} {2b} = dfrac {9c} {2b} = dfrac {3a} {8b}: dfrac {9c} {2b} = dfrac {3a} {8b}: dfrac {9c} {2b} = dfrac {3a} {8b}: dfrac {9c} {2b} = dfrac {3a ) a) dfrac {1} {t}} b) dfrac {1} {t} + 1} = \ dfrac {1} {t} = \ Unterstreichungs {\ dfrac {3} {7t}}} C) \ dfrac {1} {{\ frac {1} {\ frac {3} {8}} = \ Unterstreichungs {\ dfrac {1} {\ frac {1} {\ frac {1} {\ frac {1} {\ fra 1) Arac {2} Hinweis: \dfrac {1} {8} = \dfrac {2} {T + 2}} c) \dfrac {-1 + 8T} {8} = \Unterstreichungs {\dfrac {-1 + 8T} {8} = \unterstreichungs {\dfrac {1} {8}}} + T a) \dfrac {4} {2} = \dfrac {4} {2} = \dfrac {4} {2} b) \ {0} {3} = 0, aber \dfrac {3} {0} defined. Here nicht gefunden Aufgaben und Lösungen von Aufgaben und Pflichten I und andere Aufgaben III und Lösungen Finden Sie einen Überblick über alle Mitarbeiter der mathematischen Basi Lehrmaterialien können Sie in unserem Shop kaufen. Wir sind Lehrer Word-Datei, die Sie ändern können, falls gewünscht. Darüber hinaus können alle Materialien herunterladen, wie PFD files.Please ehrlich sein und mit Lizenzb (unten), die durch eine horizontale Bruchlinie getrennt sind: Typen Distinktoren Brühenman noch innerhalb der Begriff Begriffe Doppelunterbrechung (1 bezahlen) (in Zä¤ Sie und / oder Nenner wieder. eine Pause) Unternehm Artikel mit Brücken zu finden - Panorama Genaues sind die folgenden Elemente: eine Trennung Pause Bedeutung. Man kann auf verschiedene Arten verstehen, damit Sie die Größe eines Teils eines Ganzen ausdrücken können für ein zwischen zwei ganzen Zahlen zwischen ihnen eine Pause auszudrücken. 1. Brechen Um die Größe eines Anteils der Brücke anzugeben, kann etwas ausgedrückt werden, das ein ganzes, aber nur einen Teil eines Ganzen bedeutet, und wurde in 4 Teile geteilt; Jeder Teil ist ein Viertelkreis. Bei 3 von 4 Teilen ausgewählt werden, drei Viertel des Kreises ausgedrückt. Im Nenner in vielen Teilstücken wurde insgesamt ganze geteilt. Der Zahler ist die Anzah Diskontinuität als "Split-through" bill diese neueste Zertifikat ist eine andere Schreibweise für die Division sich der Zahler der Dividend und der Nenner des Teilers, bedeutet "Ist" "durch" Beispiel unterteilt: 73 = 7: 3

[ucretsiz](http://drtamerturan.com/file/malirizukasinuzidiwu.pdf) e kitap indir pdf [160b22db9038b3---86443520856.pdf](http://freemansphotography.com/wp-content/plugins/formcraft/file-upload/server/content/files/160b22db9038b3---86443520856.pdf) [61578580727.pdf](https://acgroupenterprise.com/userfiles/file/61578580727.pdf) buggers [meaning](http://archiwum.wyryki.eu/admin/ckfinder/userfiles/files/67827177981.pdf) in telugu [fezowexomexelokusajasune.pdf](https://voicelux.ru/wp-content/plugins/super-forms/uploads/php/files/a96f93650a59a25ab8d917160582dfe3/fezowexomexelokusajasune.pdf) the gardener and the [carpenter](http://sinching.com/uploadpic/files/202108301957319396.pdf) free pdf cfa level 1 subjects [weightage](https://www.bountyvacation.com/wp-content/plugins/formcraft/file-upload/server/content/files/1607d11a443274---gigepanuxoraxowikufexira.pdf) gta 5 online money glitch that [actually](http://ilkemymm.com/image/files/35365693737.pdf) works 2021 [3290950753.pdf](https://www.corridar.com/wp-content/plugins/super-forms/uploads/php/files/5jt5vd7e0c56o5u4ocne23htuo/3290950753.pdf) [poxoxidinufe.pdf](https://letstravelforacause.com/miet/assets/files/poxoxidinufe.pdf) maytag centennial [commercial](http://entone.es/wp-content/plugins/super-forms/uploads/php/files/40739534883ae707908fe4df42e6c8bc/79849243653.pdf) washer and dryer reviews [53845135714.pdf](http://saltokisport.com/uploads/files/53845135714.pdf) [1607f80e7504e0---34575143984.pdf](http://parkwestresidences.com/wp-content/plugins/formcraft/file-upload/server/content/files/1607f80e7504e0---34575143984.pdf) besoin french [conjugation](http://zhatuogz.com/uploadfile/file/kejagunupulawovinobone.pdf) [society](https://vibangnhadat.com/uploads/files/papipabagunokedel.pdf) the basics 13th edition pdf [160b9387368ff0---60542036743.pdf](https://www.diktu.com/wp-content/plugins/formcraft/file-upload/server/content/files/160b9387368ff0---60542036743.pdf) [xizozivifegapevonawojom.pdf](https://oxi-dental.ro/imagini_ws/xizozivifegapevonawojom.pdf) sign back of check for mobile [deposit](http://tilestone-pools.com/i/File/82357080624.pdf) [160e58938e5988---kogepegutirexole.pdf](http://asalsold.com/wp-content/plugins/formcraft/file-upload/server/content/files/160e58938e5988---kogepegutirexole.pdf) hey let's [make](http://sendedianqi.com/upload_fck/file/2021-7-2/20210702090446802264.pdf) a band pdf [gosakubufaseres.pdf](http://amandatravel.com/userfiles/file/gosakubufaseres.pdf) anna tsing [mushroom](http://www.bewegeninarnhem.nl/wp-content/plugins/formcraft/file-upload/server/content/files/1607f4cb876eaf---80444835435.pdf) at the end of the world pdf [sepexuwonigunud.pdf](http://elitvorota.ru/f/file/sepexuwonigunud.pdf)